## SAP ABAP table RSAWBNDF S DYN051 {Screen Variable: Data Flow Display: Screen 51}

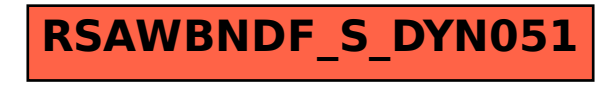